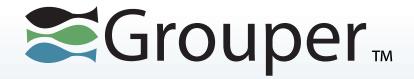

# **Apereo Grouper Seminar Part 3 – Hands on Grouper**

Chris Hyzer
University of Pennsylvania and Internet2

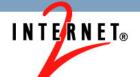

#### **Agenda**

- Grouper Loader LDAP example
- Naming best practice (folders, grouper, roles)
- Setting up reference groups (via loader)
- Composite group setup and management
- Resource/permission inheritance (Penn's unix/tomcat example)

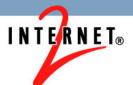

#### **Agenda - continued**

- Logical progression from basic to production
- Managing Grouper in multiple environments

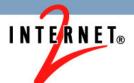

#### **Grouper Loader LDAP example**

- Searched internet for public LDAP
- Idap.andrew.cmu.edu
- ou=person
- guid=?
- · cn=John Smith

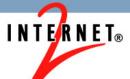

- Need a source with the users in there (normally your installation will already have this)
- Get sources.xml from wiki

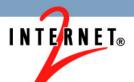

- Create folder/group test:testGroup
- Use new attribute framework to assign Idap loader

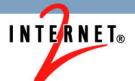

| → C 🖒 🗋 localhost:809        | 90/grouper/grou  | ıperUi/appHtml/gı                                | rouper.html    | ?operation=SimpleAttributeUpdate.assignInit                         |                           | ☆ 🧭 :     |
|------------------------------|------------------|--------------------------------------------------|----------------|---------------------------------------------------------------------|---------------------------|-----------|
| riica or assign accinaces    |                  |                                                  |                |                                                                     |                           |           |
| Owner to                     | ype: * Group     | V                                                |                |                                                                     |                           |           |
| Attribute defin              | nition: etc:att  | ribute:loaderLdap:grou                           | perLoaderLd    | apDef                                                               |                           |           |
| Attribute i                  | name: etc:att    | ribute:loaderLdap:Gro                            | uper loader L[ | DAP                                                                 |                           |           |
| Owner                        | group: 🔊 testite | stGroup                                          |                |                                                                     |                           |           |
| Enabled / disa               | abled: Enabled   | only 🗸                                           |                |                                                                     |                           |           |
| Filter Assign                |                  |                                                  |                |                                                                     |                           |           |
|                              |                  |                                                  |                |                                                                     |                           |           |
| Attribute assignments        |                  |                                                  |                |                                                                     |                           |           |
|                              | Owner group      | Attribute name                                   | Enabled?       | Assignment values                                                   | Attribute definition      | Assignmen |
| <b>※</b> 🦪 ▼                 | testGroup        | Grouper loader<br>LDAP                           | enabled        |                                                                     | grouperLoaderLdapDef      | 94264     |
| Metadata on assignment 🗷 🦪 ▼ |                  | Grouper loader<br>LDAP subject<br>attribute name | enabled        | 🗷 🎜 guid                                                            | grouperLoaderLdapValueDef | 08f68     |
| Metadata on assignment 🗷 🦪 ▼ |                  | Grouper loader<br>LDAP search<br>base DN         | enabled        | ■ 🧔 ou=person                                                       | grouperLoaderLdapValueDef | 66e3c     |
| Metadata on assignment 🗷 🦪 ▼ |                  | Grouper loader<br>LDAP quartz<br>cron            | enabled        | <b>■</b> □ 008**?                                                   | grouperLoaderLdapValueDef | 76620     |
| Metadata on assignment 🛎 🦪 🔻 |                  | Grouper loader<br>LDAP filter                    | enabled        | ■ ② (& (cmuAndrewCommonNamespaceId=*dest*) (objectClass=cmuPerson)) | grouperLoaderLdapValueDef | 7cb2c     |
| Metadata on assignment 🗷 🍛 ▼ |                  | Grouper loader<br>LDAP server ID                 | enabled        | 🗷 🦪 personLdap                                                      | grouperLoaderLdapValueDef | accfc     |
| Metadata on assignment 🗷 🤯 🔻 |                  | Grouper loader<br>LDAP type                      | enabled        | ■ □ LDAP_SIMPLE                                                     | grouperLoaderLdapValueDef | c2eef     |

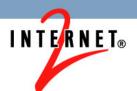

- You can debug the loader
- log4j.properties
- Run GSH: C:\grouper\bin> gsh
   gsh 0% grouperSession =
   GrouperSession.startRootSession();
   gsh 1% loaderGroup =
   GroupFinder.findByName(grouperSession,
   "test:testGroup");
   gsh 2% loaderRunOneJob(loaderGroup);

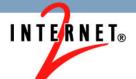

#### Naming best practices

- Might want to have a top level folder for your institution, something short
  - E.g. at Penn, it is penn:
  - E.g. at Chicago, it is uc:
- This will make group names generally globally unique
- At Penn we also have a top level folder "test:"
- Our "test" grouper instance is for testing new upgrades to grouper, the "test" folder in prod is for clients' test environments. Not for load

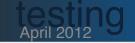

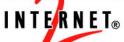

- Folder structure matches the privilege delgation
- For instance, your top level folders (under the institution folder) might be schools and centers in the institution

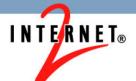

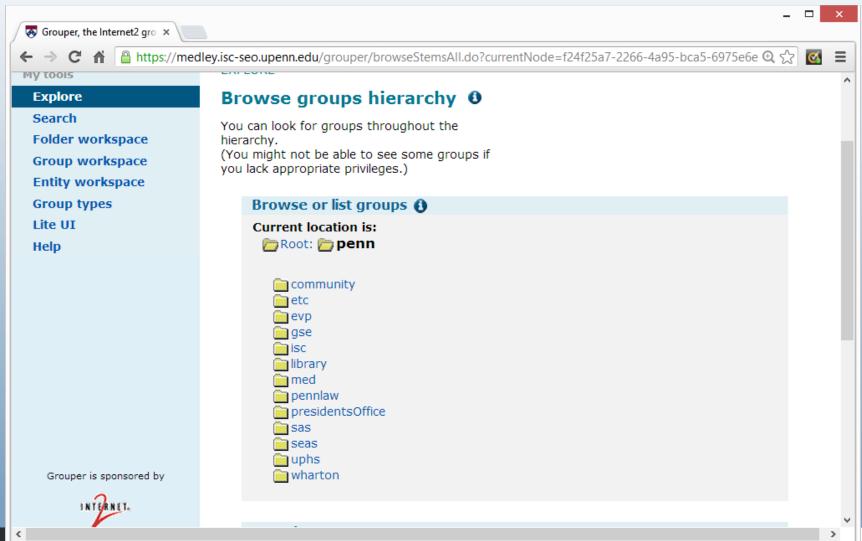

 Keep groups / roles / permissions organized in separate folders

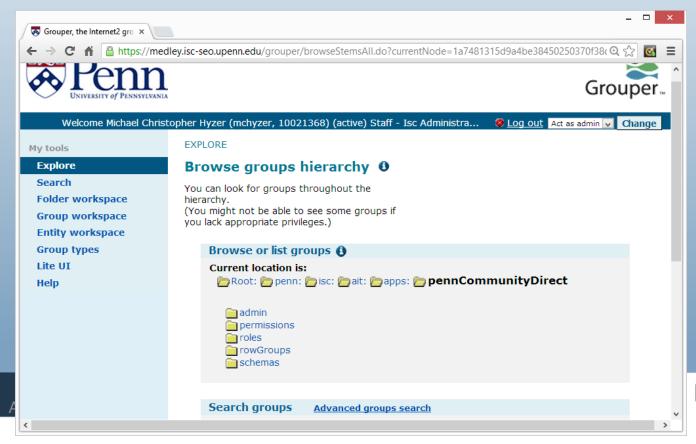

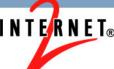

 Keep groups / roles / permissions organized in separate folders

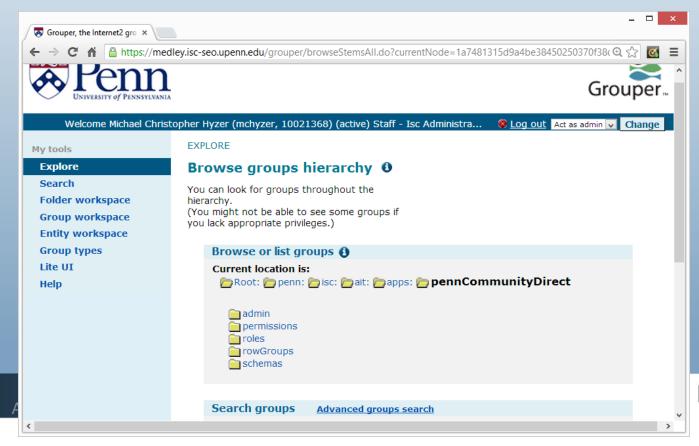

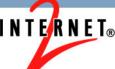

- Enforce a policy on which characters are allowed
- Keep in mind down-stream systems

```
index.html
             PageLinkInclude.java
                                                                                                                    arouper.properties 🔀
                                 ByCriteria.java
                                                ByCriteriaStatic.jav
                                                                   HibUtils.java
                                                                                  x fastConfig.xml
                                                                                                  x fastConfigBase.xml
374
375
377## Group attribute validation via regex
 378## You can attach a regex to an attribute name (including built ins)
379## If none are registered, the built in hook will not be enabled
380## The built ins are description, displayName, extension, displayExtension, name
 381## Configure a group.attribute.validator.attributeName.X for attribute name
      group.attribute.validator.regex.X for the regex
      group.attribute.validator.vetoMessage.X for the veto message (can contain the variable $attributeValue$ which will substitute)
 384## the X must be a sequential integer which groups the config entries together.
      do not repeat two config entries
386#################################
 388#Attach a regex validator by attribute name
 389 group.attribute.validator.attributeName.0=name
 390group.attribute.validator.regex.0=^[a-zA-Z0-9 :.-]+$
 391group.attribute.validator.vetoMessage.O=Group ID or ID Path is invalid since it must contain only alpha-numerics, underscore, colon, dot, or das
393 #group.attribute.validator.attributeName.1=displayExtension
 394 #group.attribute.validator.regex.1=^[a-zA-Z0-9 ]+$
 395#group.attribute.validator.vetoMessage.1=Group name '$attributeValue$' is invalid since it must contain only alpha-numerics or spaces
```

- Could start with extensions that are the same as display extensions
  - Some people like spaces and title case instead of camel case

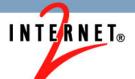

- Have a high-level apps folder
  - Note: Penn doesn't do this, though some institutions recommend it
- Have a high-level community folder
  - Commonly used groups generally from loader
- Descriptive extensions
  - Some screens only show the extension
  - Instead of "admins", use "ptoAdmins"

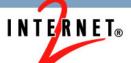

## Reference groups via loader

- Have a high-level community folder
  - Commonly used groups from loader

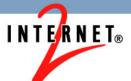

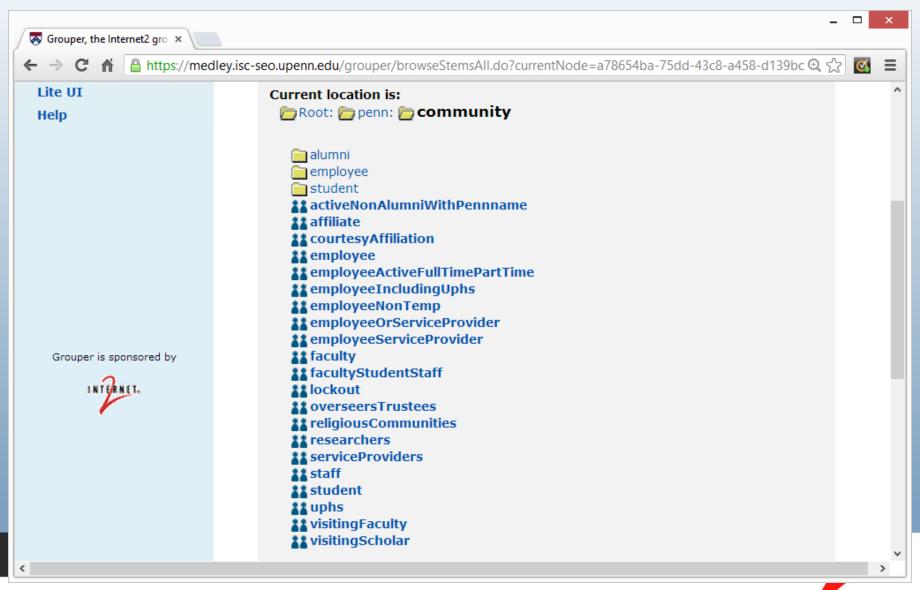

- Courses
- Could have include/exclude
- Could filter which courses are needed
- Each course should be a folder
- Course list, instructors, guests, etc

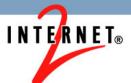

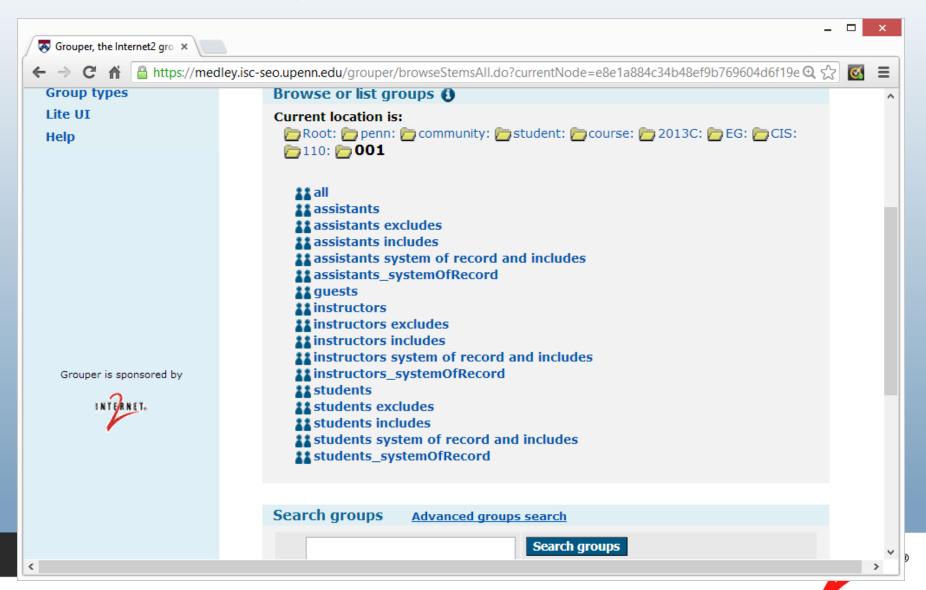

- Employee orgs similar to courses
- Should organize such that changes in org namespace do not affect group names (been burned)

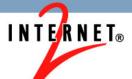

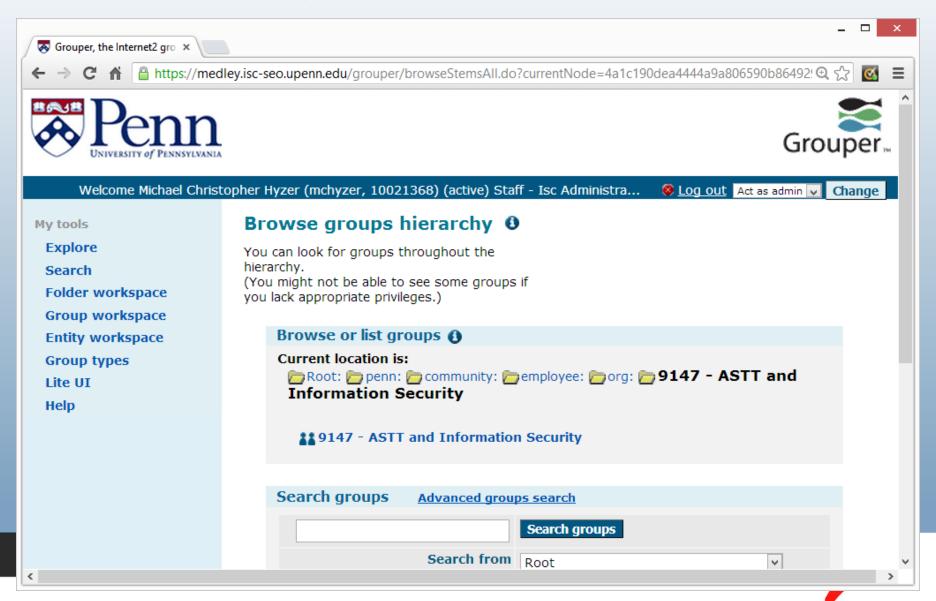

 Employee orgs can have rollups based on descendant orgs

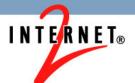

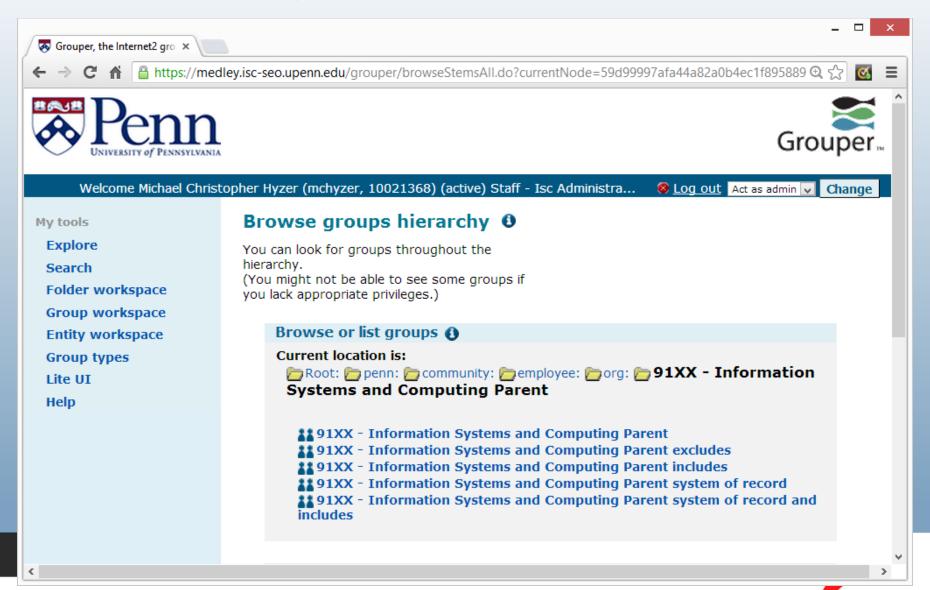

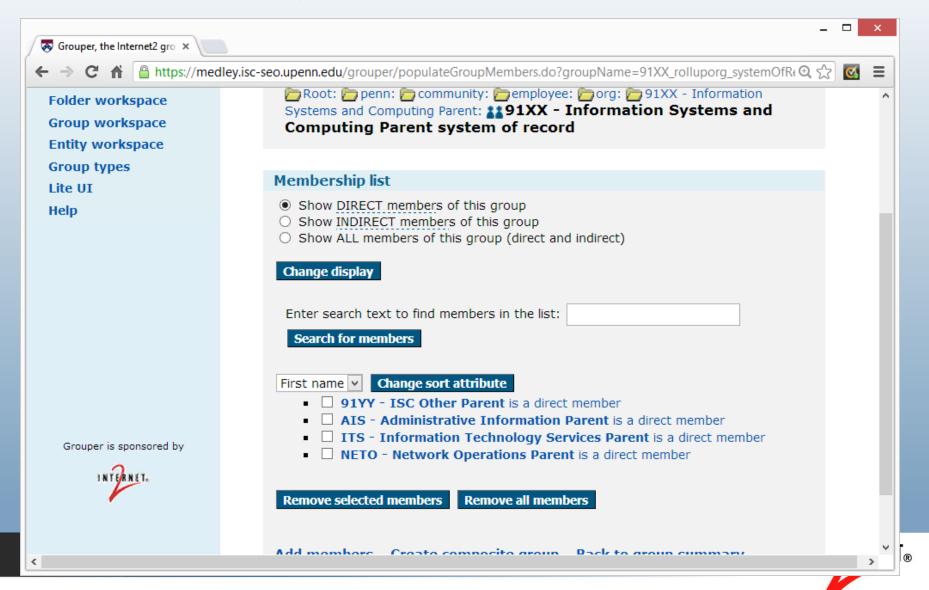

- Loader has 5 categories
  - SQL\_SIMPLE
  - SQL\_GROUP\_LIST
  - LDAP\_SIMPLE
  - LDAP\_GROUP\_LIST
  - LDAP\_GROUPS\_FROM\_ATTRIBUTES
- See grouper loader wiki and intro images

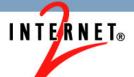

#### **Composite groups**

- Three types of composites
  - Union
    - Never use this, just add group as member of another group which is more efficient
  - Intersection
    - Good for requiring members of a group to be members of another group
  - Minus
    - Good for excluding people from a group

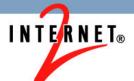

### **Composite groups (continued)**

- You can set these up
  - Manually
  - Via loader attributes
  - Via group attributes

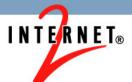

### **Composite groups (continued)**

- Composite include/exclude can delegate privileges well
- "System of record" groups is the group used prior to the composite calculation
- Composite groups do not remove the user from the system of record group

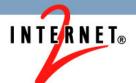

#### **Composite groups (continued)**

- Rules to the rescue
- Grouper rule can remove user from the system of record group when not employee
- When rehired, user will have to go back through the intake process
- Will not work with loader system of record (should \*never\* edit that!)

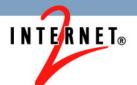

#### **Permissions inheritance**

- Penn uses permissions in several apps
- One (which is not quite live yet) is managing unix permissions

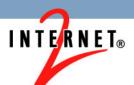

#### Permissions inheritance (continued)

- Support staff for applications have various permissions for various applications
- Restart tomcat
- Stop tomcat
- Start tomcat
- Status tomcat

- Apache configtest
- Apache graceful
- View logs
- Redeploy

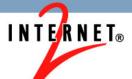

#### **Permissions inheritance (continued)**

- Users are the unix users
- Role is clusterUser
- Permission is the application
- Action is tomcatRestart / apacheGraceful / etc

Real time and batch provisioning

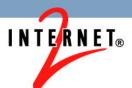

#### **Permissions inheritance**

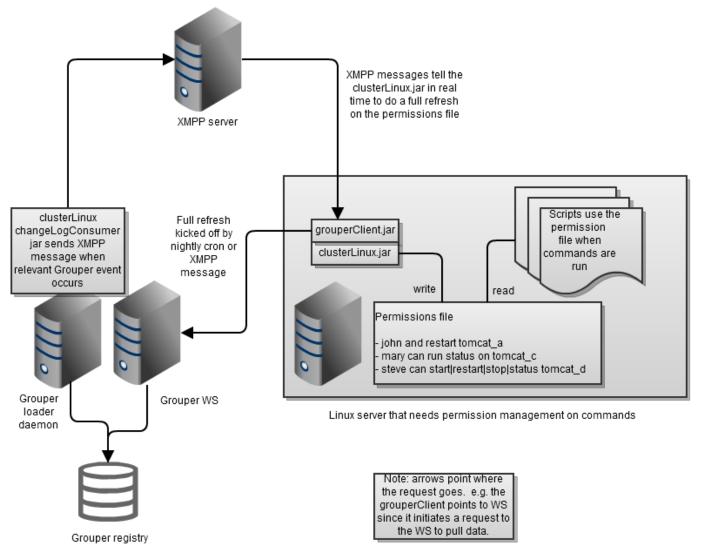

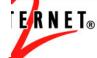

#### Permissions inheritance (continued)

- Group inheritance
  - Could have a group of student-based applications support staff that all share the same permissions

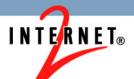

#### Permissions inheritance (continued)

- Role inheritance
  - There could be a clusterAdminRole role that inherits everything that clusterRole has, and includes all actions on all applications

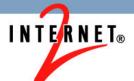

# Permissions inheritance (continued)

- Action inheritance
  - "tomcatAll" action could include: tomcatStatus, tomcatRestart, tomcatStop, tomcatStart
  - "clusterAll" action could include all actions to give someone full control of app

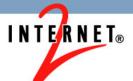

## Permissions inheritance (continued)

- Permission inheritance
  - Can make collections of applications so you can assign permissions to multiple related applications with one assignment
  - E.g. researchApplications could include the five permissions for the five research applications

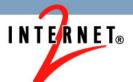

## Progression basic to production

- Start with the installer
- Do manual builds based on installer output
- Tweak some config settings, see changes

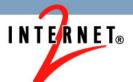

- Subject source
  - SQL or LDAP
  - Might have more flexibility with JDBC (make a view or data feed with whatever you want)
  - If everything you need is in JNDI, and you have a highly available env, use that

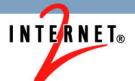

- Subject source
  - Subjects should "always" be resolvable
  - ID generally is an opaque unchanging permanent id
  - Identifier is a netId, eppn, something that needs to resolve to a subject

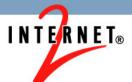

- Subject source
  - Description is what is generally shown on screen, at Penn:
  - Michael Christopher Hyzer (mchyzer, 10021368) (active) Staff - Isc Administrative Systems Tools And Technologies - Application Architect (also: Alumni)

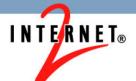

- Customize the UI
- At least put a logo (media.properties)

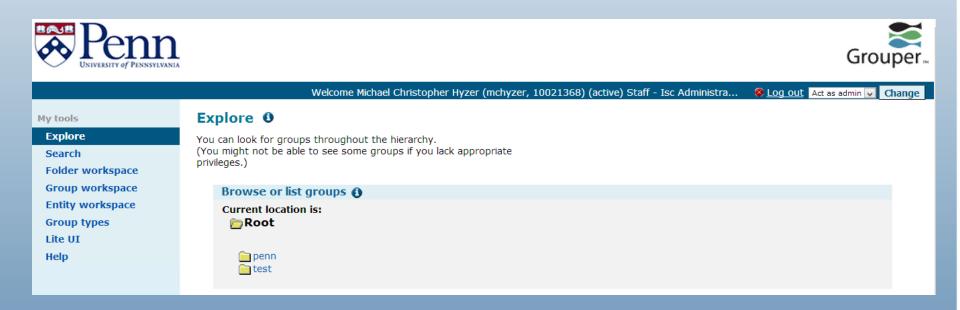

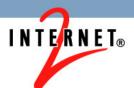

- Customize the UI authentication
- Easy with shib, CAS, cosign
- Web server plugins will work with REMOTE\_USER
- Can do a servlet filter with whatever authentication

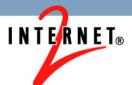

 Look in media.properties, grouper.properties, grouperloader.properties, see which settings you want to change

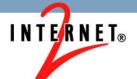

- Provision to LDAP / AD
  - PSP
  - Batch and real-time

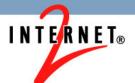

- Document your Grouper deployment for your users
- Delegate privileges for high level folders as needed
- Train admins on using Grouper
- Integrate projects

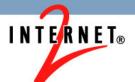

- Decide which environments to have
  - Prod
  - Test
  - Dev?
  - Train?
- See which config settings are different for each environment
- Keep your settings in your revision control
- Have a build script to war up your builds

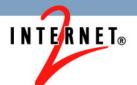

- Penn shared an ant build script
- Out of the box builds a dev / test / prod

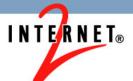

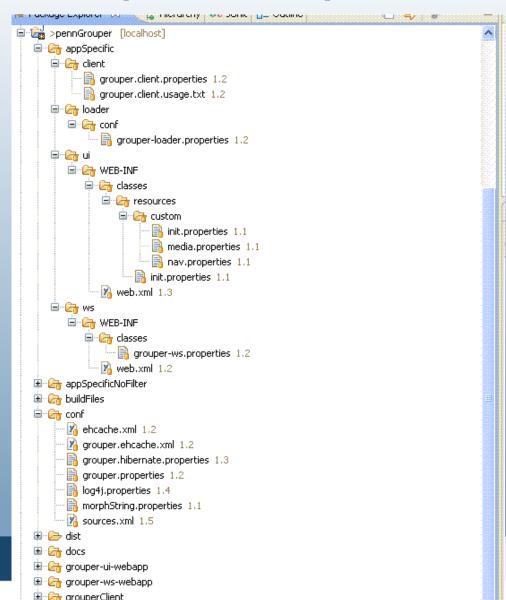

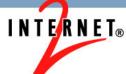

 Config files have variables who's values are controlled by the build.properties

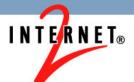

Here are the grouper.hibernate.properties variables

```
hibernate.connection.url = @dbUrl@
hibernate.connection.username = @dbUser@
hibernate.connection.password = @dbPass@
```

There are entries per env. Note the passwords are encrypted with the morphString Internet2 library, so the encrypted values are in a file system file (better for storage of config files in CVS nad hiding plaintext passwords)

```
devDbUrl=jdbc:oracle:thin:@devserver:1521:devsid
testDbUrl=jdbc:oracle:thin:@testserver:1521:testsid
prodDbUrl=jdbc:oracle:thin:@prodserver:1521:prodsid

devDbUser=myuser
testDbUser=myuser
prodDbUser=myuser
localdevDbPass=r:/home/appadmin/pass/grouper/grouperMorphDev.pass
devDbPass=/home/appadmin/pass/grouper/grouperMorphDev.pass
testDbPass=/home/appadmin/pass/grouper/grouperMorphTest.pass
prodDbPass=/home/appadmin/pass/grouper/grouperMorphProd.pass
```

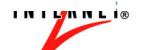

#### Thanks!

Further information:

Infosheets, mail lists, wiki, downloads, etc: www.internet2.edu/grouper

Grouper demo server: https://grouperdemo.internet2.edu/

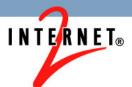